# Dynamic Memory Allocation in C

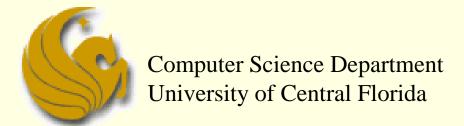

COP 3502 – Computer Science I

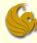

- Throughout the C course (COP 3223)
  - All variable declarations were statically allocated memory
  - The word "static" means "not changing"
  - The word "dynamic" means "changeable"
    - roughly speaking
  - So we essentially work with two types of memory:
    - Static
    - Dynamic

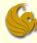

#### Static Memory in C (review)

- Memory requirements are known at compile time
- After a program compiles, we can perfectly predict how much memory will be needed for statically allocated variables
- Although the program may receive different input on different executions of the code
  - This does NOT affect how much memory is allocated
- One serious consequence of this:
  - A statically allocated variable can only have its memory reserved while the function, within which it was declared, is running
  - Ex: if you declare an "int x" within function A, once function A has completed, the memory for x is not reserved.

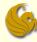

#### Dynamic Memory in C

- Memory requirements are NOT known (for sure) at compile time
  - Perhaps different amounts of memory are allocated on different executions of the program
    - That is, if the input affects the memory allocation
- Benefit: memory allocated within a function can be made available outside the function
  - This memory must be allocated within the function
  - And it must be allocated dynamically
- Caveat:
  - Dynamically allocated memory is NOT "freed" automatically
  - It is the programmers job to free memory
  - This is done with the free function

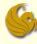

#### Conceptually, memory is divided into:

- program memory which is used for main and all called functions, and
- data memory which is used for global data, constants, local definitions and dynamic memory.
- Obviously, main must be in memory at all times.
  - Each called function must only be in memory while it or any of its called functions are active.
  - Since multiple copies of a function may be active at one time (recursion) the multiple copies of the variables are maintained on the stack.
  - The heap memory is unused memory allocated to the program and available to be assigned during execution.
- The next page illustrates the conceptual view of memory.

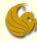

#### Conceptual View of Memory

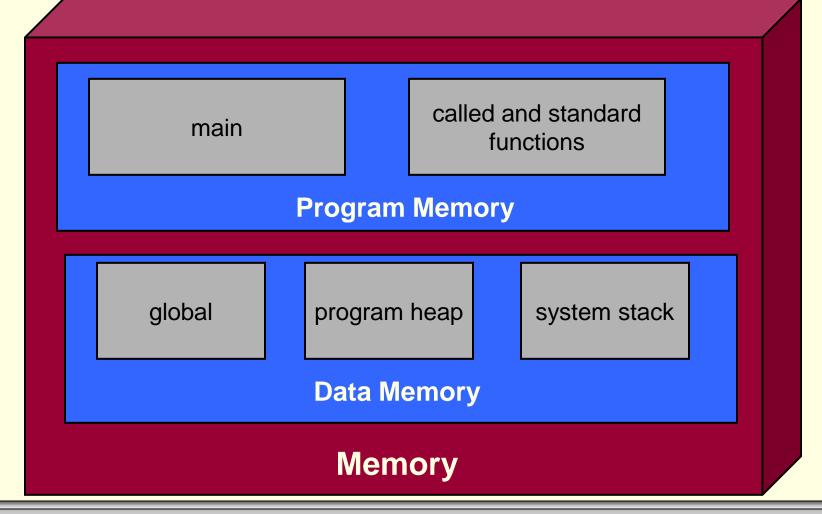

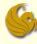

- Four memory management functions are used with dynamic memory in the C language.
  - malloc, calloc, and realloc are used for memory allocation.
  - free is used to return allocated memory to the system when it is no longer needed.
- All the memory management functions are found in the standard library header file <stdlib.h>.

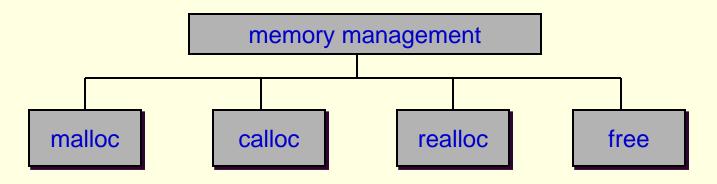

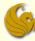

- malloc
  - Formal description:

```
// Allocates unused space for an object
// whose size in bytes is specified by size
// and whose value is unspecified, and
// returns a pointer to the beginning of the
// memory allocated. If the memory can't be
// found, NULL is returned.

void *malloc(size_t size);
```

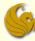

- calloc
  - Formal description:

```
// Allocates an array of size nelem with
// each element of size elsize, and returns
// a pointer to the beginning of the memory
// allocated. The space shall be initialized
// to all bits 0. If the memory can't be
// found, NULL is returned.

void *calloc(size_t nelem, size_t elsize);
```

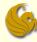

- malloc & calloc
  - Seem confusing?
    - Both descriptions basically say that you need to tell the function <u>how many bytes to allocate</u>
      - How you specify this to the two functions is different
    - Then, if the function successfully finds the memory
      - A pointer to the beginning of the block of memory is returned
    - If unsuccessful
      - NULL is returned

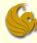

- An Example: Dynamically Allocated Arrays
  - Sometimes you won't know how big an array you will need for a program until run-time
    - So you dynamically allocated space for the array
      - Using a pointer
  - Consider the following program:
    - Simply reads from a file of numbers
    - Assume that the first integer in the file stores how many integers are in the rest of the file
    - What does the program do:
      - reads in all the values into the dynamically allocated array
      - and prints them out in reverse order

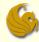

```
#include <stdio.h>
int main() {
   int *p, size, i;
   FILE *fp;
   // Open the input file.
   fp = fopen("input.txt", "r");
   // First int read shows how many numbers
   fscanf(fp, "%d", &size);
   // Make memory and read numbers into array.
   p = (int *)malloc(size*sizeof(int));
   for (i = 0; i<size; i++)</pre>
        fscanf(fp, "%d", &p[i]);
   // Print out the array elements backwards.
   for (i = size-1; i>=0; i--)
        printf("%d\n", p[i]);
   // Close the file and free memory.
   free(p);
   fclose(fp);
   return 0;
```

Note the actual parameter passed to the malloc function.

We must specify the total # of bytes we need for the array.

This number is the **product** of the <u>number</u> of array elements and the <u>size</u> (in bytes) of each array element.

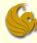

- An Example: Dynamically Allocated Arrays
  - Using calloc instead of malloc
    - It should be fairly easy to see how we can change the above code to use calloc instead of malloc
    - For this example, however, there is no need to initialize the whole block of memory to 0
      - Which is the benefit of calloc
    - So there's no obvious advantage of using calloc
    - But when you want to initialize all the memory locations to 0
      - calloc is the clear function of choice as it takes care of that for you

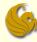

- Extra notes on pointers and dynamic arrays
  - The return type of mallic is void\*
    - This means that the return type for malloc MUST be casted
      - To what?
        - To the type of pointer that will be pointing to the allocated memory
    - What is the reason?
      - malloc is used to allocate memory for all types of structures
      - If malloc only returned an int \*, for example, then we couldn't use it to allocate space for a character array
    - So malloc simply returns a memory location
      - It doesn't specify what is going to be stored in that memory

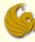

- Extra notes on pointers and dynamic arrays
  - The return type of mallic is void\*
    - Thus, the programmer should cast the return value, from malloc, to the type they want
    - All this does is specify what size "chunks" the memory should be broken down into
    - Once we know what we are pointing to, we know how many contiguous memory locations store a piece of data of the array

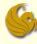

- Extra notes on pointers and dynamic arrays
  - The return type of mallic is void\*
    - Example:
      - You want to create an array that is 800 bytes long
      - How many cells are in that array?
      - Well, it depends on what "size" each cell will be
      - If you want an array of integers, which are 4 bytes each, then you will have 200 cells (800 total bytes / 4 bytes)
      - But if you want an array of doubles, which are 8 bytes each, then you will have 100 cells (800 total bytes / 8 bytes)
      - So again, when you malloc your space, you need to "cast" that space to whatever type you want (int, float, double, etc)
      - That then determines how many chunks (and what size) the allocated memory is broken into

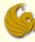

- Extra notes on pointers and dynamic arrays
  - malloc can fail to find the needed memory within the heap
    - If this occurs, malloc returns NULL
    - Good programming should check for this after each malloc call
  - Mind you, this should rarely happen
    - But the potential is there if you do not free memory when possible
    - When you are done using a dynamic data structure
      - Use the free function to free that memory!

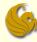

- realloc
  - What if your dynamically allocated array gets filled?
    - And now you want to "extend" it because more elements need to be stored
  - Based on what you know thus far, we could:
    - Allocate new memory larger than the old memory
    - Copy over all the values from the old memory to the new
    - Free the old memory
    - And now we can add new values to the new memory
  - realloc is a function that does all this for us!

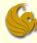

- realloc
  - void \*realloc(void \*ptr, size\_t size);
  - Description for IEEE standards web page:
    - The realloc() function shall change the size of the memory object pointed to by ptr to the size specified by size. The contents of the object shall remain unchanged up to the lesser of the new and old sizes. If the new size of the memory object would require movement of the object, the space for the previous instantiation of the object is freed. If the new size is larger, the contents of the newly allocated portion of the object are unspecified. If size is 0 and ptr is not a null pointer, the object pointed to is freed. If the space cannot be allocated, the object shall remain unchanged.
      - Basically describes the various contingencies of what can possibly happen in atypical situations

```
#include <stdio.h>
#include <time.h>
                                                  realloc example
#define EXTRA 10
int main() {
   int numVals;
   srand(time(0));
   printf("How many random numbers do you want?\n");
   scanf("%d", &numVals);
   int* values = (int*)malloc(numVals*sizeof(int));
   int i;
   for (i=0; i<numVals; i++)</pre>
                                              Now let's just say that for
        values[i] = rand()%100;
                                              some crazy reason, we
   for (i=0; i<numVals; i++)</pre>
                                              now want 10 extra
        printf("%d ", values[i]);
                                              random numbers
   printf("\n");
   values = (int*)realloc(values,(numVals+EXTRA)*sizeof(int));
   for (i=0; i<EXTRA; i++)
        values[i+numVals] = rand()%100;
   numVals += EXTRA;
   for (i=0; i<numVals; i++)</pre>
        printf("%d ", values[i]);
   printf("\n");
```

free(values);

return 0;

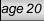

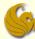

## Brief Interlude: Human Stupidity

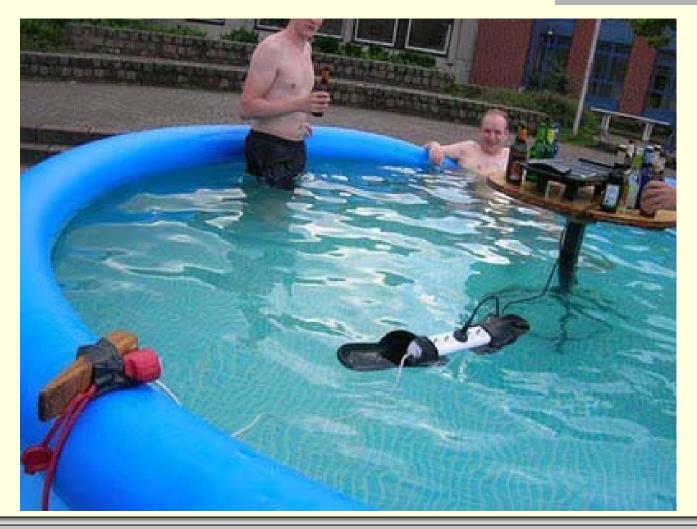

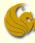

- How to create a dynamically allocated array inside a function
  - Main idea is the same as if you did this in main
  - BUT, you MUST return a pointer to the newly created array
  - Otherwise you won't have access to the memory

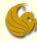

- How to create a dynamically allocated array inside a function
  - Example of function:

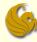

- How to create a dynamically allocated array inside a function
  - Here's how we call this function from main:

```
fp = fopen("input.txt", "r");
fscanf(fp, "%d", &size);
int* numbers = readArray(fp, size);
```

- What's going on:
  - Array is created while readArray is running
  - A pointer to the beginning of the array is returned
  - numbers (from main) is set to point to the newly allocated memory

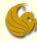

- How to create a dynamically allocated structure from a function
  - We will create the following struct and return a pointer to it from a function:

```
struct integer {
    int* digits;
    int size;
};
```

The following function creates a random struct integer, dynamically, and returns a pointer to it

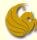

```
struct integer* createRandBigInt(int numDigits) {
       struct integer* temp;
       temp = (struct integer*)malloc(sizeof(struct integer));
       temp->digits = (int*)malloc(numDigits*sizeof(int));
       temp->size = numDigits;
       temp->digits[numDigits-1] = 1 + rand()%9;
       int i:
       for (i=0; i<numDigits-1; i++)</pre>
              temp->digits[i] = rand()%10;
       return temp;
```

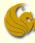

- How to create a dynamically allocated structure from a function
  - Note that there were TWO separate mallocs:
  - The first malloc allocates space for the struct itself
    - This space is ONLY enough for one integer pointer (small amount of space) and one actual integer
  - The second malloc allocates space for the integer array within the struct
    - Which is potentially a large amount of space
      - Depends on the variable numDigits

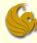

- How to create a dynamically allocated array of structs from a function
  - We will create the following struct and return a pointer to it from a function:
    - Works very, very similar to allocating an int array dynamically
    - Only difference is that instead of using int, you use the struct
    - We use the following struct for this example:

```
struct point {
    int x;
    int y;
};
```

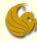

This function creates an array of struct point, dynamically, fills it with random points, and returns a pointer to the front of the array:

```
struct point* createRandPoints(int size, int maxVal) {
    struct point* temp;
    temp = (struct point*)malloc(size*sizeof(struct point));
    int i;
    for (i=0; i<size; i++) {
        temp[i].x = 1 + rand()%maxVal;
        temp[i].y = 1 + rand()%maxVal;
    }
    return temp;
}</pre>
```

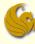

- How to create a dynamically allocated array of structs from a function
  - Note that we only have one malloc
    - For the array itself
  - This allocates all the space we need in one step
  - Once space is allocated, we treat each array location as an individual struct
  - Use "." to access its components

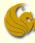

- How to create a dynamically allocated array of pointers to structs
  - Effectively, we accomplish the same general task as the previous example
  - This time, however, our array elements will only store a POINTER to the struct instead of the struct itself
    - We use the same struct for this example:

```
struct point {
    int x;
    int y;
};
```

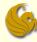

How to create a dynamically allocated array of pointers to structs

```
struct point** createRandPoints(int size, int maxVal)
       struct point** temp;
       temp = (struct point**)malloc(size*sizeof(struct point*));
       int i;
       for (i=0; i<size; i++) {
               temp[i] = (struct point*)malloc(sizeof(struct point));
               temp[i]->x = 1 + rand()%maxVal;
               temp[i]->y = 1 + rand()%maxVal;
       return temp;
```

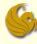

- How to create a dynamically allocated array of pointers to structs
  - Notice the double pointer
    - The first pointer is for the array
      - It refers to the array of pointers that we are making
    - The second pointers is for the contents of each array element
  - Notice we have two allocations
    - The first allocation is for the array of pointers
    - For each array element, we must allocate space for the individual struct that is being pointed to
  - Notice the use of "->" since temp[i] is a pointer

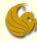

# **WASN'T** THAT FUN!

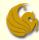

## Daily Demotivator

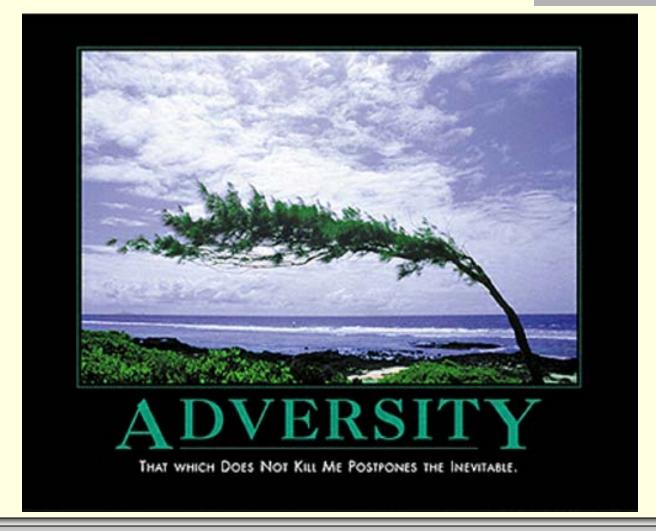

# Dynamic Memory Allocation in C

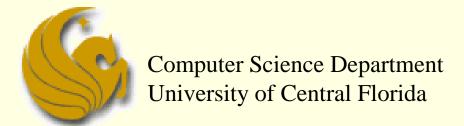

COP 3502 - Computer Science I